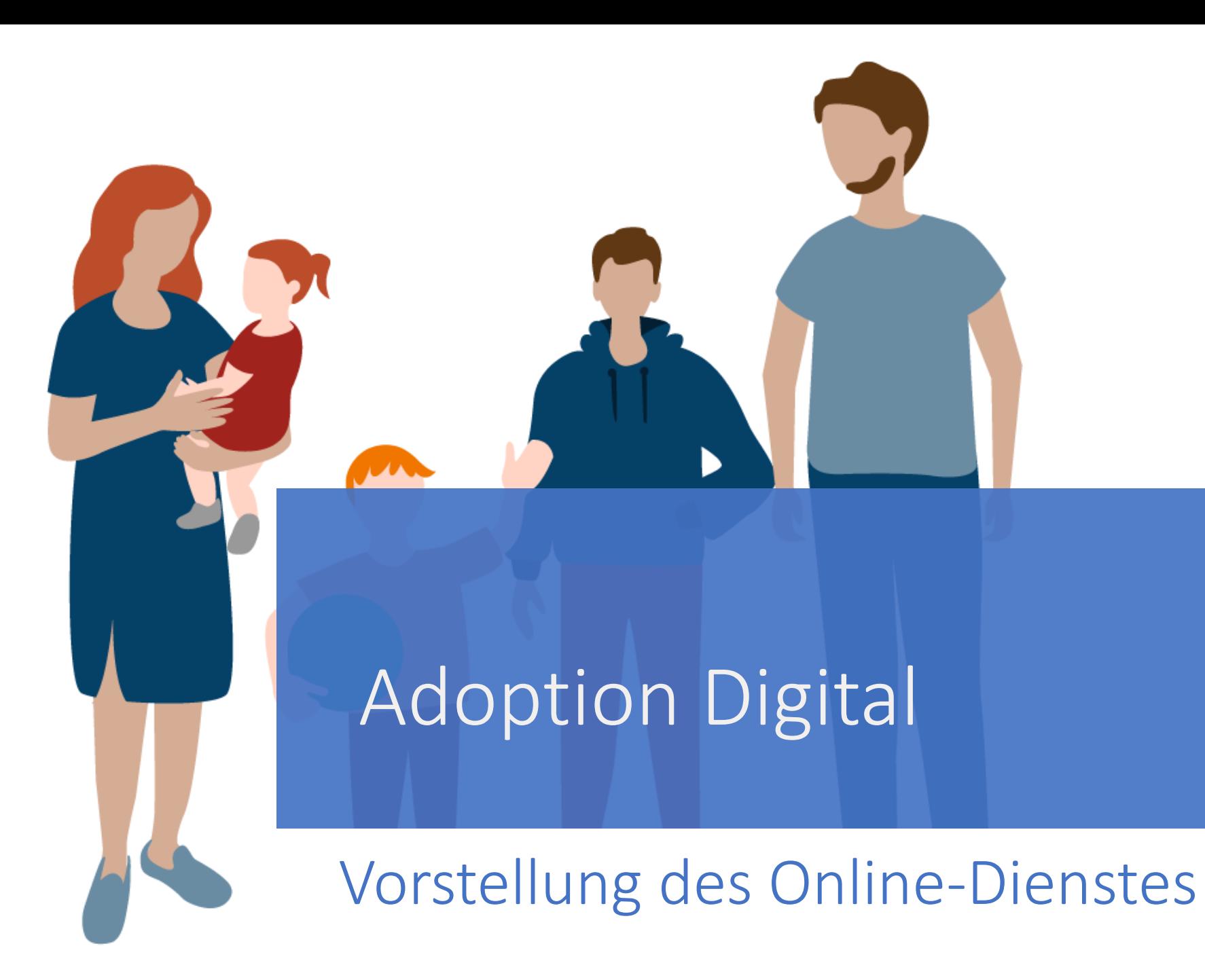

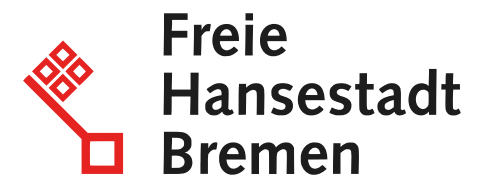

# **<u>GZG</u>**

# Ziel des Online-Dienstes

Der Online-Dienst soll die **Kommunikation und den Dokumentenaustausch** für die Bürger:innen an die verschiedenen Akteur:innen im Bewerbungs- und Vermittlungsprozess sowie für die langfristige Begleitung von Pflegefamilien **erleichtern**.

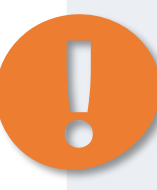

*Das Ziel ist nicht die Veränderung der bestehenden Prozesse, sondern die Ergänzung durch einen begleitenden Online-Prozess.*

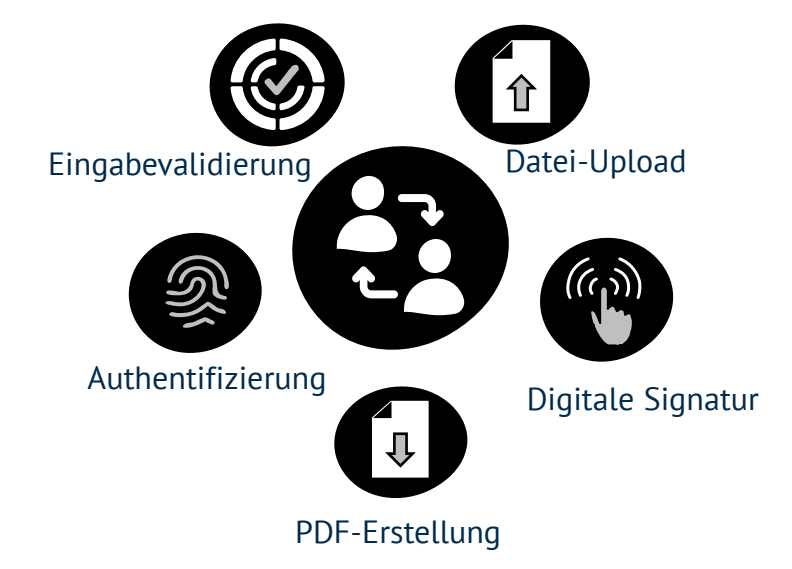

# Leistungsumfang des Online-Dienstes

# Was kann der Dienst?

Bürgende Leistungen werden durch den Online-Dienst abgedeckt…  $\qquad \qquad \Big(\!\! \begin{array}{c} \text{2} \end{array}\!\!\Big) \begin{array}{c} \text{...}$  <sup>und stenen als digitale Folgen durch den Online-Dienst abgedeckt…  $\qquad \qquad \Big(\!\! \begin{array}{c} \text{2} \end{array}\!\!\Big)$  Bürger:inne</sup>

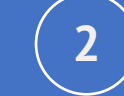

 $\alpha$ 

… und stehen als digitale Formularstrecken zur Befüllung durch die

 $\mathbf{r}$  and

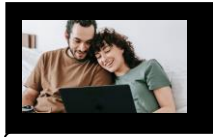

## **Formulare** *Adoption Digital*

- **Kontaktformular**: Erstkontaktaufnahme mit verantwortlicher Adoptionsvermittlungsstelle
- **Formular** Fremdkindadoption
- **Formular** Stiefkindadoption
- **Formular** Verwandtenadoption
- **Formular** Nachweise einreichen

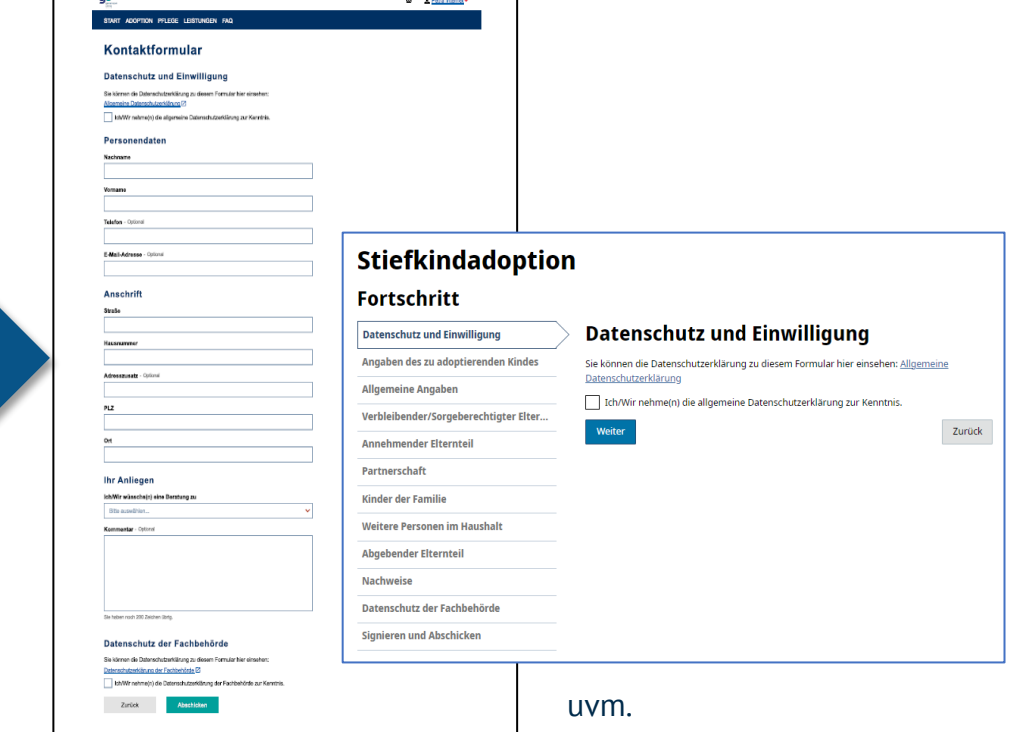

# Zugriffskontrolle durch Beratungscodes

Sie bestimmen nach erfolgtem persönlichem Beratungsgespräch, **WER** auf die Bewerbungsformulare zugreifen kann!

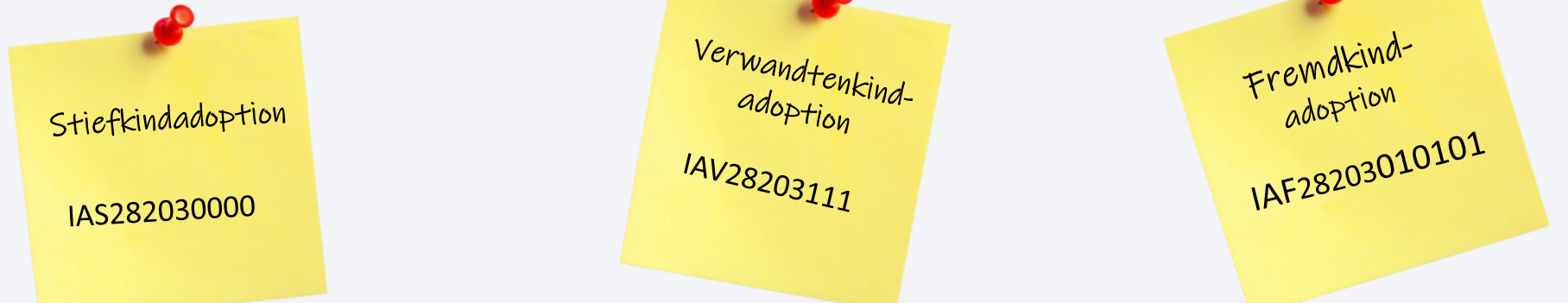

## Mehrwert und Nutzen für Bürger:innen

- Die Bürger:innen erhalten beim persönlichen Beratungsgespräch vor Ort einen Beratungscode
- Dieser wird von den Bürger:innen im Online-Dienst eingegeben und ermöglicht das Befüllen der **Formulare: Stiefkindadoption, Verwandtenadoption** und **Fremdkindadoption**

## Erhalt und Eigenschaften des Beratungscodes

- Der Beratungscode wird vom Betriebsteam übermittelt und kann bei Kompromittierung gesperrt und neu vergeben werden
- Der Code läuft nicht ab und kann für beliebig viele Beratungen / Interessent:innen genutzt werden
- Der Code wird auf dem Antragsformular des eingehenden Antrags angezeigt

# Eine zentrale Informationswebsite erspart Bürger:innen die Suche im Internet – und Ihnen dadurch Mehraufwand

#### **Anwendungsfall aus Sicht der Bürger:innen: 1 2 3 4 Formular** monatlicher **Formular** monatlicher sonstige ) sonstige ) Bürger:in überlegt ein Kind in Bürger:in besucht [zentrale Info-](https://www.adoption-und-pflegekinderwesen.de/)Bürger:in gelangt über die Info-Website Formular wird Pflege zu nehmen oder zu [Website](https://www.adoption-und-pflegekinderwesen.de/) und informiert sich über das auf den Onlinedienst und füllt das automatisiert an die Pflegekinderwesen oder die entsprechende Formular bequem und zuständige Stelle adoptieren. Adoption. online aus *(inkl. Signatur und*  versandt. *Plausibilitätsprüfung*) und schickt dies ab. ern ein Zuhause gebe ■ L Petra Internet .<br>START ADOPTION PFLEGE LEISTUNGEN FAC **i Formular Pflegepersonen** Die Infowebsite dient den Bürger:innen als Eortschrift Datenschutz und Finwilligu **zentrale Informationsstelle,** durch welche sie schnell und einfach **verlässliche**  Erstinformationen erhalten. Der Weg zum Beratungsgespräch ist nur **einen Klick** entfernt!

# Passgenau für Ihre Kommune (Adoption Digital) Individuelle Anpassungsmöglichkeiten des Online-Dienstes

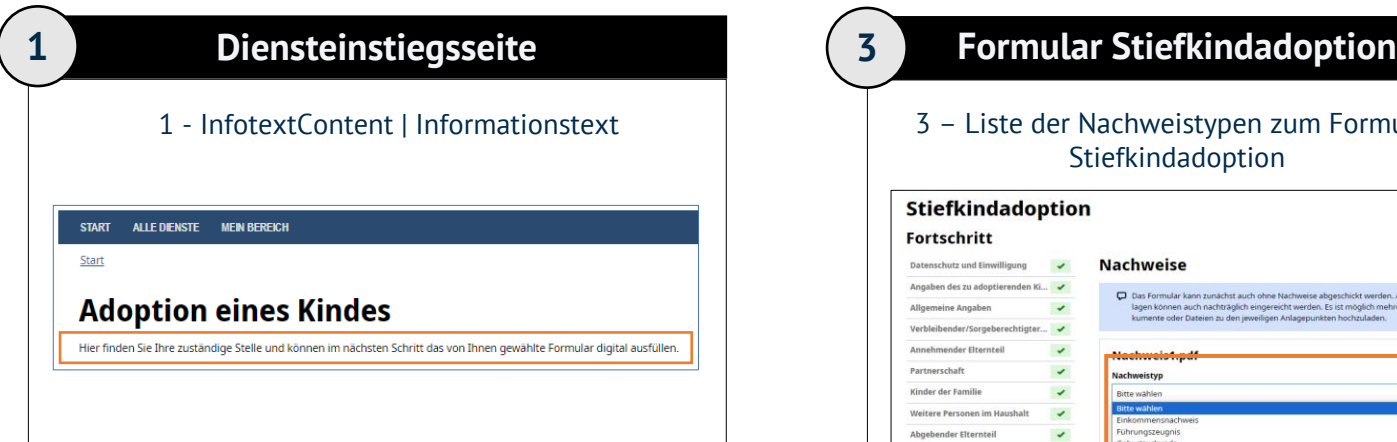

## **Kontaktformular**

**2**

2 - Liste der Beratungsanliegen im Kontaktformular

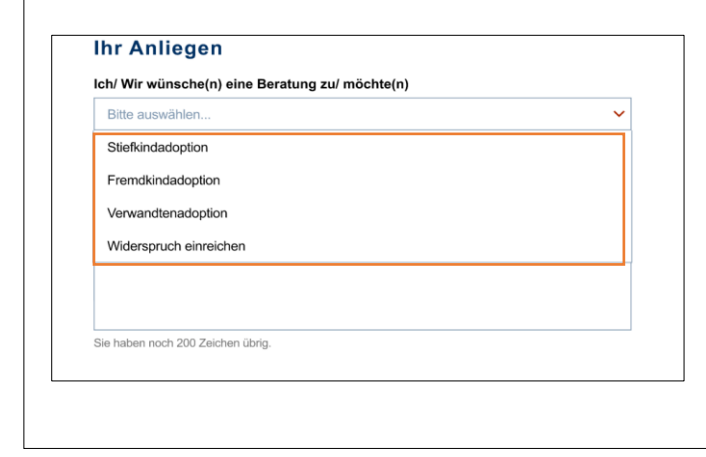

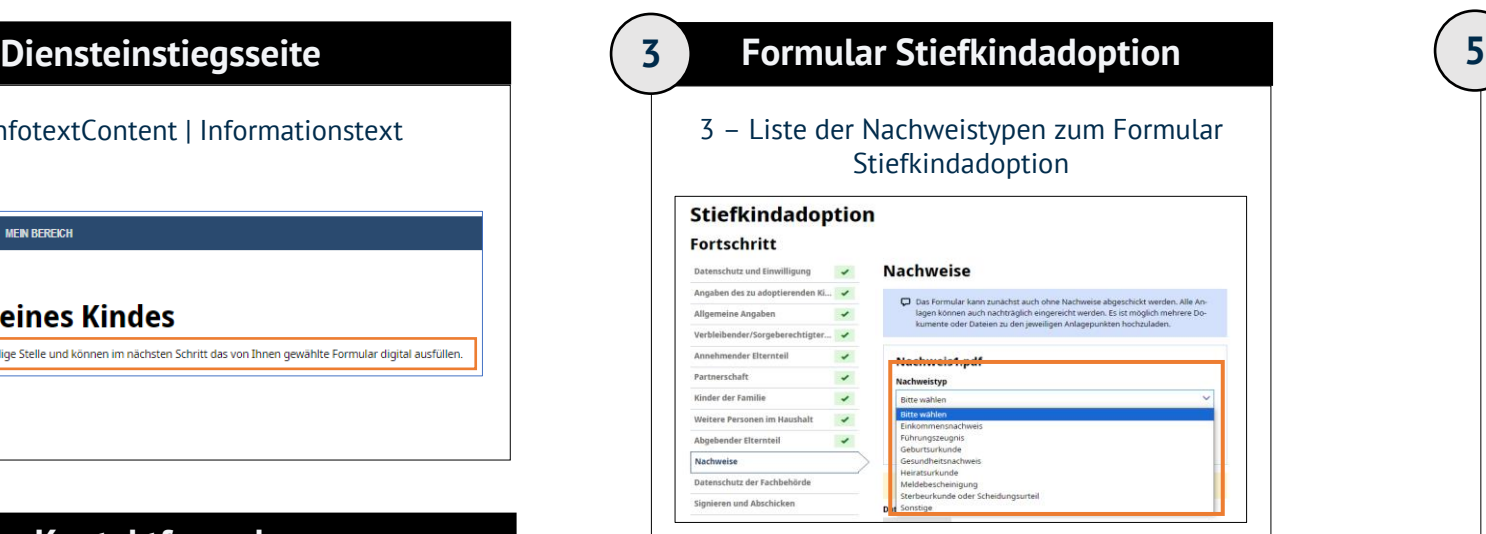

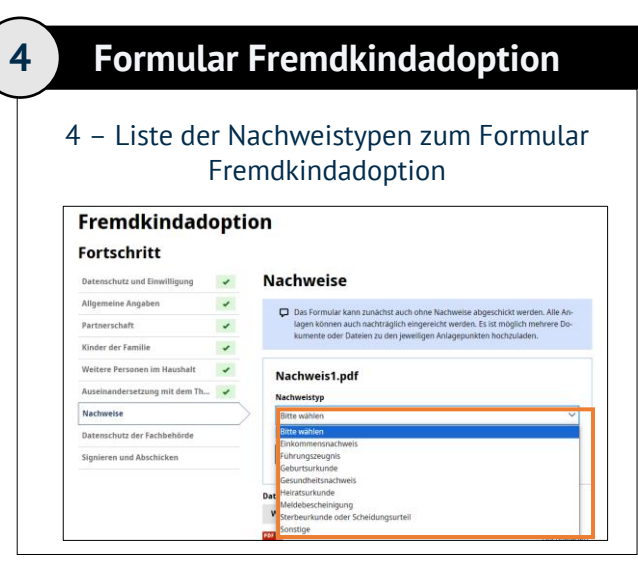

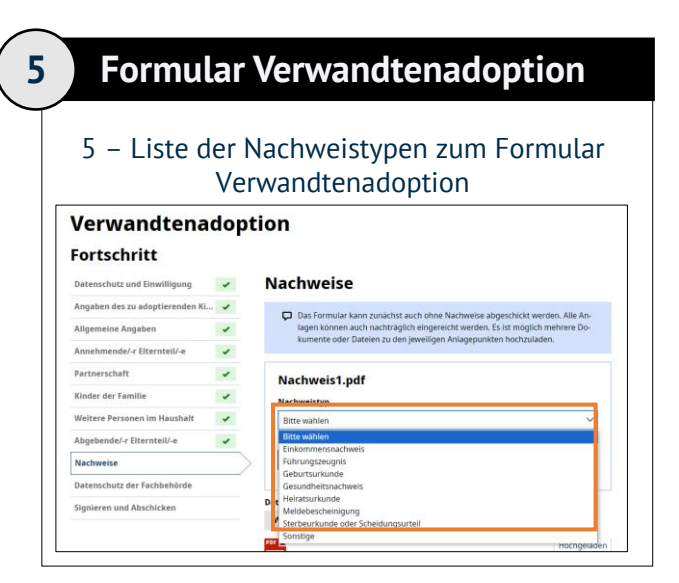

# Die Anbindungsmöglichkeiten Antragseingang seitens zuständiger Stellen

**1. dDatabox** (PDF-Anbindung; insbesondere sofern kein Fachverfahren besteht):

Sie erhalten eine Benachrichtigungsemail in Ihr Funktionspostfach, wenn ein neuer Antrag eingegangen ist und können alle eingegangenen Dokumente (Antrag und Nachweise) als .zip-Dateien downloaden.

- Zeitgewinn durch Übertragung per **Copy/Paste oder Upload statt Abtippen** (Lesbarkeit) in Ihre Systeme
- Anbindung erfolgt **schnell und unkompliziert**
- Erfüllt OZG für Adoptionsvermittlungsstellen und Pflegekinderdienste
- Als Übergang bis zur Fachverfahrensanbindung sinnvoll, da **fachliche Eingewöhnung** sofort möglich ist

## 2. **Fachverfahrensanbindung** (Zielbild)

Automatische Übernahme sämtlicher Informationen in Ihre Systeme ermöglicht eine direkte Bearbeitung des Vorgangs

• Kein Abtippen oder Kopieren der Angaben notwendig

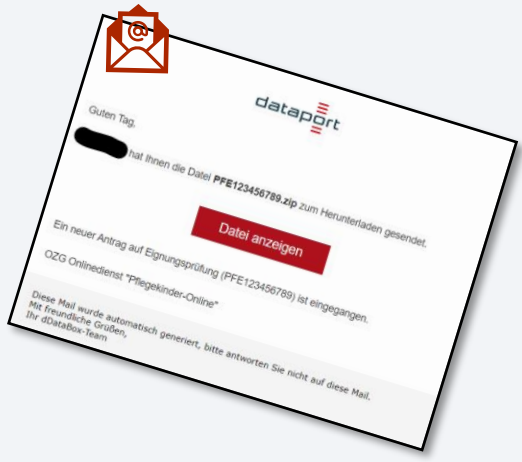

# Adoption Digital

# Vorteile

### **Information**

Die umfassende Informationsaufbereitung (z.B. FAQs) dient dazu, dass sich Nutzer:innen in verständlicher Sprache informieren können

#### **Kontakt**

Das Kontaktformular ermöglicht eine schnelle und einfache Kontaktaufnahme mit der zuständigen Adoptionsvermittlungsstelle oder Pflegekinderdienst

### **Zugriffskontrolle auf Bewerbungsformulare**

Der Zugriff auf die Bewerbungsformulare kann erst nach persönlicher Eignungsprüfung und abschließender Vergabe eines Beratungscodes erfolgen

### **Kommunenspezifische Anpassungen**

Kommunen können die Dienste in einem gesetzten Rahmen an die für sie erforderlichen Bedingungen anpassen (Beratungsanliegen, Nachweise etc.).

### **Plausibilitäts- und Vollständigkeitsprüfung**

Die Datenqualität erhöht sich durch Plausibilitäts- und Vollständigkeitsprüfung in der Datenabfrage des Onlinedienstes.

#### **Zuständigkeit**

Der Zuständigkeitsfinder ermittelt für die Nutzer:innen die zuständige Adoptionsvermittlungsstelle oder Pflegekinderdienst. Kein Aufwand für Zuständigkeitsklärung

#### **Keine manuelle Erfassung**

Relevante Daten werden im Antrag abgefragt und gelangen direkt ins Fachverfahren. Keine manuelle Erfassung nötig

### **Dokumente nachreichen**

Dokumente können auch nach Antragsstellung bequem online nachgereicht werden.